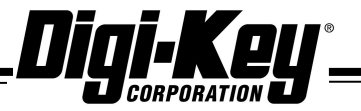

*Tel: 218-681-6674 Fax: 218-681-3380 www.digikey.com 1-800-344-4539* 

*701 Brooks Ave. South, Thief River Falls, MN 56701*

**Notice of Backorder Information**

Name:

Salesorder #:

Company:

P.O. #:

Date: 02/06/2007

Current delivery information has been received on your backorders as follows:

Part number: 7108J90V6BE1

Ship method: UPS Ground Backorder qty: 215

Est. delivery date: There is no factory stock available on this part- delivery will be lead imae:<br>
imageny: DXVID GRIFFITH<br>
CRIPFITH CONSULTING<br>
CONSULTING<br>
CONSULTING<br>
The method: D2/06/2007<br>
Tart Inmber: 7108750V6BE1<br>
Part Inmber: 7108750V6BE1<br>
Part Inmber: 7108750V6BE1<br>
Part Inmber: 7108750V6BE1<br>
Part Inmedia time of approximately 12 weeks. Feel free to check back in a couple weeks, we should at that time be able to obtain a firm delivery from the mfg.

You will be contacted if any of this information changes. If you have any questions or need to make changes, please call 1-800-858-3616, fax 218-681-3380, or email customer.service@digikey.com.

Thank you.

Expediting Department